Информация о владельце: ФИО: Локтионова Оксана Геннадьевна Должность: проректор по учебной работ $MMHO$ БРНАУКИ РОССИИ Дата подписания: 2182.2022.21:57:15<br>Уникальный программный ключ: Уникальный программный ключ: 0b817ca911e6668abb13a5d426d39e5f1c**11eabbf73e943df44485FfaaG3d089** 

Документ подписан простой электронной подписью

 $(IO3<sub>l</sub>Y)$ 

Кафедра иностранных языков

**УТВЕРЖДАЮ** по учебной работе

**O** F & ROKTHOHOBA

**3anapHbili** ударственный<br>иверситенный

**RNHEBOCK** 

 $2022r$ .

проректор

#### **BUSINESS CORRESPONDEN**

Методические указания для практических занятий по профессиональному иностранному языку для обучающихся в магистратуре факультета экономики и менеджмента по направлениям подготовки: 38.04.01 Экономика, 27.04.05 Инноватика, 38.04.02 Менеджмент, 38.04.03 Управление персоналом 38.04.08 Финансы и кредит

Курск 2022

УДК 387.147

Составитель: Н.И. Власенко

Рецензент Кандидат филологических наук, И.А. Толмачева

Business correspondence: методические указания для практических занятий / Юго-Зап. гос. ун-т; сост.: Н.И. Власенко Курск, 2022. с 46.

Методические указания для практических занятий по профессиональному иностранному языку для обучающихся в магистратуре факультета экономики и менеджмента по направлениям подготовки: 38.04.01 Экономика, 27.04.05 Инноватика, 38.04.02 Менеджмент, 38.04.03 Управление персоналом, 38.04.08 Финансы и кредит соответствуют федеральному государственному образовательному стандарту высшего образования.

Цель методического указания – создание стабильных знаний и навыков, которые позволили бы студентам адекватно пользоваться английским языком для составления деловых писем и работы с иностранными партнерами в России и за рубежом.

Материалы пособия используются на занятиях как раздаточный материал с целью практического использованияанглийского языка в сфере делового общения.

Текст печатается в авторской редакции

Подписано в печать . Формат  $60x84$  1/16. Усл. печ. л. Уч. - изд. л. Тираж 50 экз. Заказ .Бесплатно. Юго-Западный государственный университет. 305040, г. Курск, ул.50 лет Октября, 94.

#### **Unit 1A**

#### **APPLYING FOR A JOB**

*1. Annette Lee is applying for the job. Read her letter.*

> 16 North Road Berkeley, California 95436 June 29, 2009

Mrs. R..E. Bok Human Resources Director Perle Employment Agency 1900 Grant Avenue San Francisco, California 92654

Dear Mrs. Bok:

I am applying for the position of secretary which was advertised in the San Francisco Chronicle of June 28.

I have enclosed my resume, and I would like to schedule an interview. I will call you early next week.

I look forward to discussing this position with you.

Sincerely yours, Annette Lee Enclosure

1. Who wrote the letter? A. Mrs. Bok B. Annette Lee 2. Who is the letter to? A. Mrs. Bok B. Annette Lee 3. Where does Annette live? A. 1900 Grant Avenue B. 16 North Road 4. What did Annette enclose? A. The San Francisco Chronicle B. Her resume 5. What is Mrs. Bok's title? A. Human Resources Director B. Secretary 6. When was the letter written? A. June 28 B. June 29

*Good Business Note*

*2. Circle the correct answer.*

*"Follow-up" is very important. After you send the letter, you should call the employer. In your letter give either general or specific times to call.*

*General: I will call you early next morning*

*Specific: I will call you Monday or Tuesday.*

*This keeps your name in front of an employer.*

#### **BODY OF AN APLLICATION LETTER**

An application letter generally has four parts.

- 1. Opening: Tell what job you are writing about
- 2. Purpose : Enclose your resume.
- 3. Action: Tell what you will follow up.
- 4. Polite expressions: Be polite.

*3. Letter Practice*

а) Milwaukee Post

August 16, 2010

Secretary wanted. Must have experience. Send resume to Mr.Frederick Wolf, Director of Marketing, Smith printing Company, 590 Sixth avenue, Milwaukee, Wisconsin 53216.

б) Dorothy Jones answered this ad from the Milwaukee Post. Correct the 10 errors in her letter. Write your answers.

> 5695 South 23rd Road Milwaukee; (1) Wisconsin 53217 August 16, 2012

Mr. Frederick Wolf Director of Marketing Smith Printing Company Sixth Avenue 590 (2) Milwaukee, Wisconsin 53216

Dear Mr.Wolf, (3)

I is (4) applying for the positon (5) of secratary (6) which were (7) advertised in the Milwaukee Post of August 16.

I has (8) enclosed my resume; and I want (9) to schedule an interview. I will call you early next morning.

I look forward to discussing this position with you.

Sincerly (10) yours, Dorothy Jones

Enclosure

*Type of Error Correction*

1. Punctuation

- 2. Word order
- 3. Punctuation
- 4. Grammar
- 5. Spelling
- 6. Spelling
- 7. Grammar
- 8. Grammar
- 9. Style
- 10.Spelling

## *4. Letter Practice*

*Complete the sentences in this letter. Use the advertisement and the appropriate words from the box.*

Publisher's Monthly July 16,2011

File Clerk wanted. Must have high school education. Send resume to Mr. Paul Rook, Human Resources Director, Rascott Printing, 200 East 57<sup>th</sup> Street, New York, NY 10010

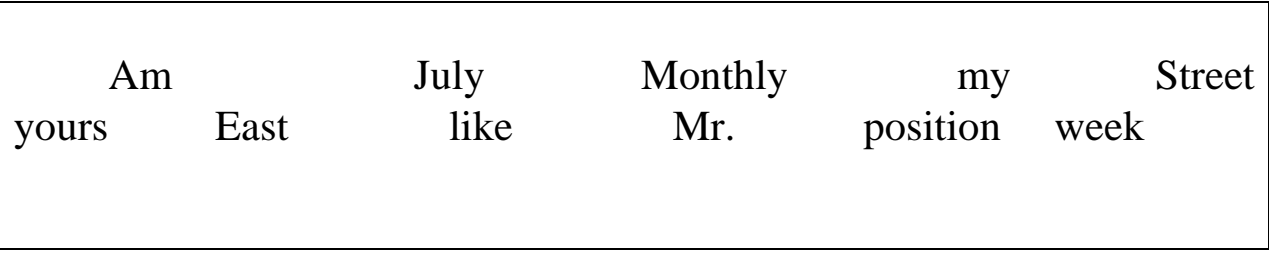

Paul Rook Human resources Director Rascott Printing  $200 \frac{57}{\text{th}}$ New York, New York 10018

Dear Rook:

I applying for the of File clerk which was advertised in the 16 Publisher's \_\_\_\_\_\_\_\_\_\_\_\_\_\_\_\_\_\_\_\_\_.

I have enclosed resume, and I would to schedule an interview. I will call you early next .

I look forward to discussing this position with you.

Sincerely , (Write your name here)

(Print your name here)

Enclosure

## **Unit 1B REPLYING TO AN APPLICANT**

## **Body of a Reply to an Applicant letter**

A reply to an application letter generally has four parts.

- 1. Opening: Acknowledge the letter
- 2. Purpose : Express interest.
- 3. Action: Schedule an interview.
- 4. Polite expressions: Be polite.

*1. Correct the errors. Write the answers above the errors.*

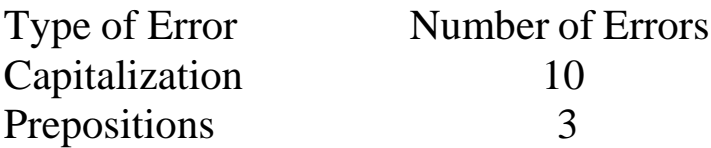

Newsbook, Inc. TheNewsbook Building Livingston, New Jersey 07039 201-5911-2113 FAX 201-592-7782

1 September 10, 2010

2 Mikinori Hiratsuma 3 4390 Nagata 4 tokyo, 100 japan

5 dear mr. hiratsuma:

6 Thank you for sending your letter and resume. They arrived 7 in september 8.

8 we appreciate your interest in Newsbook, and we would like 9 to schedule an interview at tuesday, Sptember 13 on 10:30 10 a.m. please call us to confirm.

11 we look forward to talking with you.

12 sincerely yours,

 Jean Ryan Jean Ryan Human Resources Director 16 BR/st

## **Unit 2 A**

## **REQUESTING A SERVICE**

#### **Body of a letter Requesting a Service**

A letter requesting a service generally has four parts.

- 1. Opening: Tell why you are writing
- 2. Purpose : Describe your needs
- 3. Action: Give a deadline.
- 4. Polite expressions: Offer more information. Thank the reader.

*1. Mr. Curt Marks writes a letter to Ms. Jan Turner to confirm his request. Read the letter.*

> CELLULAR PHONE COMPANY 10 Harbor Place Baltimore, Maryland 21220 301-792-5522 FAX301-792-5557

January 17, 2013

Jan Turner Arrowhead Conference Center 412 Bellevue Lane Brewster, Maryland 20906

Dear Ms. Turner:

In our telephone conversation yesterday, we discussed plans for our meeting at your conference center. I would like to confirm these plans.

The meeting will be from march  $15<sup>th</sup>$  to the  $17<sup>th</sup>$ . We will need two rooms. Eighty people will attend the meeting.

I have additional requests:

- Could you provide ten tables for each room?
- Is it possible to have a TV and VCR in one room?
- Would you be able to serve lunch on the  $16<sup>th</sup>$ ?

I would appreciate your answers by next Friday. If you need any more information, please call me.

I would like to thank you for your help in planning our meeting.

Sincerely yours, Curt Marks Special Projects Office

## CM/ls

## *GOOD BUSINESS NOTE*

*Always write a letter to confirm information after an important conversation. This avoids misunderstandings.*

## *Circle the correct answer.*

- 1. Who wrote the letter?
	- A. Curt Marks
	- B. Jan Turner
- 2. Who received the letter?
	- A. Curt Marks
	- B. Jan Turner
- 3. Where does Curt work?
	- A. Brewster, MD
	- B. Baltimore, MD

## 4. What audiovisual equipment do they need?

- A. A microphone
- B. A TV and VCR

## 5.How many additional requests are there? A. Three B. Four

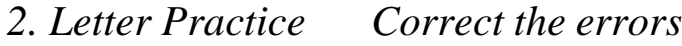

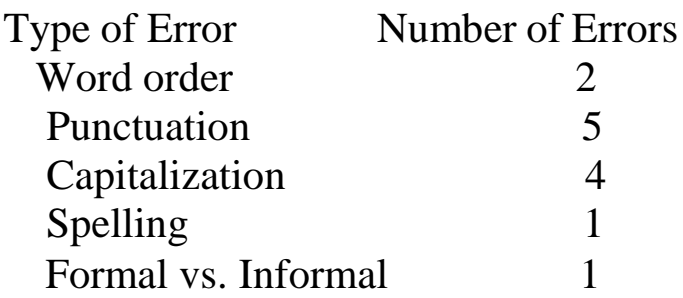

## WRT RADIO

#### 1 Longman Plaza White Plains, New York 10504 914 793-8156 FAX 914-793-8885

1 April 13,2004

2 Joseph Pace 3 International Conference Center 4 50 Rockefeller Plaza

6 Dear Pace Mr.

7 in our telephone conversation of April 12,2004, we discussed 8 plans for our meeting at your conference center. I want to 9 confirm these plans.

 The meeting will be from sep 15 to 17, 2004? We will need 5 rooms. Approximately 50 people will attend the meeting. We will need microphones in each room, We will only serve coffee at the breaks coffee.

14 We have additional requests: 15. It is possible to have a TV and VCR in each room? 16. Would you be able to serve lunch on the  $16<sup>th</sup>$ 

17.Could you pls respond to these requests by April 20,2004. 18.If you need any more information, please call me. 19.I appreciate your help in planning our meeting. 20. Suncerely yours, 21. Mary Smith 22.Special Projects

23. MS/gl

*2. Use the checklist and words from the box to complete the sentences.*

*Checklist.*

Company: Argyle Sock Company Meeting location: Int'l Conf. Center Date: March 15-19, 2004 Number of people attending: 150 Number of rooms: 5 Audiovisual equipment: Microphones Catering: Coffee breaks

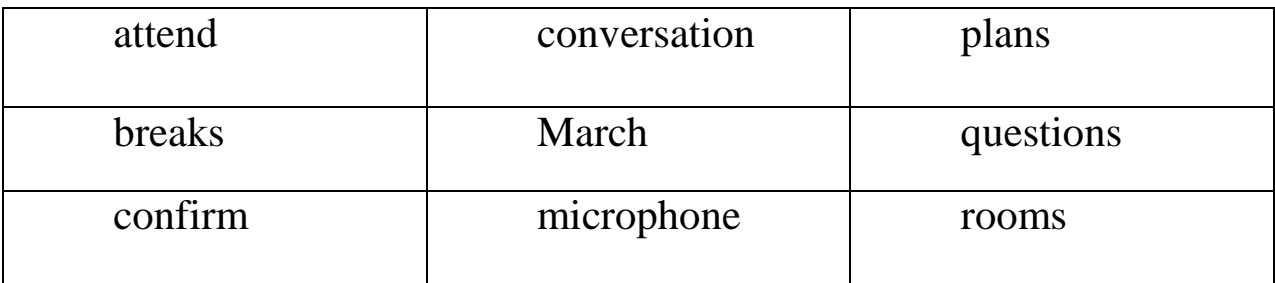

## Argyle Sock Company 48 Foxhall Crescent Missoula, Montana 59037 406-998-1458 FAX 406-994-0125

September 17,2003

Joseph Pace International Conference center 50 Rockefeller Plaza New York, New York 10019

Dear Mr. Pace:

In our telephone of September 15,2003, We discussed\_\_\_\_\_\_\_\_\_\_\_\_\_\_\_\_\_\_\_for our meeting at your Conference center. I would like to these plans.

The meeting will be from \_\_\_\_\_\_\_\_\_\_\_\_15-19, 2004. We will need 5 **Approximately 150 people will** 2.50 **Approximately** 150 **people** will the meeting.

We have additional requests: Is it possible to have a in each room? Would you be able to serve coffee at the coffee ?

Could you please respond by early next week? Do not hesitate to call me if you have any .

I appreciate your assistance in planning this meeting. Sincerely yours, Ron Allerton Assistant to the President

RA/fg

#### 14

#### **Unit 2 B**

#### **CONFIRMING A SERVICE**

#### **Body of a letter Confirming a Service**

A confirmation letter generally has three parts.

1. Opening: Acknowledge the letter

- 2. Purpose : Confirm plans
- 3. Polite expressions: Offer more help. Be positive.

*1. Read the letter.*

Arrowhead Conference Center 412 Bellevue Lane Brewster, Maryland 20906 (301) 594-5612 FAX (301) 595-3317

January 22, 2008

Curt Marks Special Projects Office CELLULAR PHONE COMPANY 10 Harbor Place Baltimore, Maryland 21220

Dear Mr. Marks:

Thank you for your January 17 letter expressing interest in the Arrowhead Conference Center. This letter will confirm our plans for your meeting.

We understand that your company would like to reserve two rooms from March 15 to March 17. Approximately eighty people will attend your meeting.

As you requested, we will provide twenty tables-ten in each room. We will also have a television and a VCR available in one room. We will serve lunch on the  $16<sup>th</sup>$ .

If you have any questions or need to make any changes, please contact me immediately.

We look forward to seeing you on March 15.

Sincerely yours, Mrs. Jan Turner Meeting Planner

cc: M. Dubois, Audiovisual department JT/ kk

*Circle the correct answer.*

- 1. Who is planning a meeting for Mr. Marks?
- A. Mrs. Dubois B. Mrs. Turner
- 2. When was Mrs. Turner's letter written?
- A. January 17 B. January 22
- 3. Why was this letter written?
	- A. To reserve five rooms
	- B. To confirm information
	- 4. Can Mr. Marks make changes?
	- A. Yes B. No
	- 5. Where will the conference take place?
	- A. In Baltimore B. In Brewster
	- 6. Who received a copy of this letter?
	- A. M. Dubois B. J.Turner

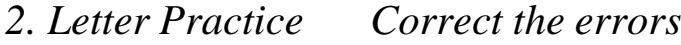

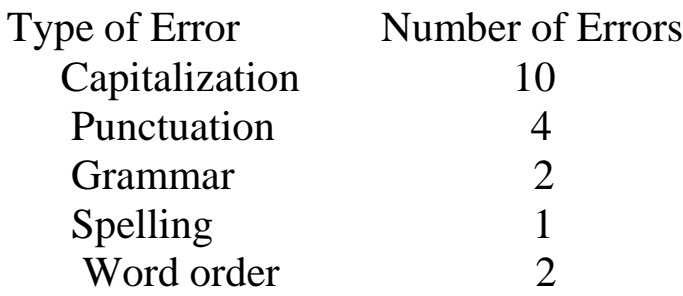

*Read Ms. Paganos' notes.*

*Checklist* Company: Norton Publishing Company Meeting Location: Pacific Conference Center

Date: 6/20-21 Number of people attending: 100 A-V equipment: microphone, slide projector Seating: about 20 tables Catering: Morning coffee and lunch Contact: Jill Martin (tel #413-331-9768)

Pacific Conference Center West Park Avenue San Francisco, CA 91237 415-591-1300 FAX 415-591-1300

1 January 13,2005

 Jill martin Ms. 3 Norton Publishing Company 1500 Adams Stret 5 Quincy ma 02176

Ms. Martin dear:

 Thank your for your June 12 telephone call expressing interest in the Pacific Conference Center This letter will confirm our plans for your meeting.

we understand that your compny would like to reserve two

rooms at our facilities from June 20 to June 21.

Approximately 100 people will attend your meeting.

 As you requested, we will provide twenty tables-ten in each room. All of the rooms have a microphone and a slide projector. Us will serve morning coffee and lunch on both days.

 if you have any questions or need to make any changes, please contact me immediately?

We looks forward to seeing you on June 20.

 sincerely, katherine Paganos Project manager 22. cc: f jones kp/jk

*3. Complete the sentences with words from the box.*

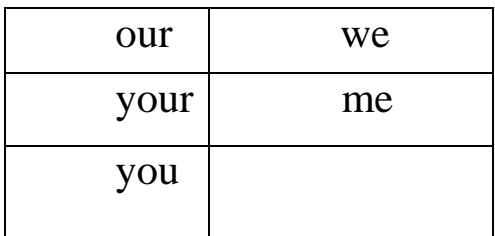

## Englewood Golf Club 54 Route 9 Englewood Cliffs, New Jersey 07632 203-787-2135 FAX 203-788-2236

April 20,2007

Martin Green 5765 Lace lane Wilcombe, Iowa 52515

Dear Mr. Green:

Thank for January 17 letter expressing Interest in the Englewood Golf Club. This letter will confirm plans for meeting.

We understand that \_\_\_\_\_\_\_\_\_\_\_\_\_\_\_\_\_\_\_\_ company would like to reserve five

Rooms at <u>facilities</u> from September 10 to September 12.

Approximately 200 people will attend meeting.

As reguested, will provide five tablesone in each room. All of the rooms have a microphone and a slide projector.

will serve morning coffee and lunch on all three days.

If have any questions or need to make any changes, please

contact immediately.

We look forward to seeing on September 10.

Sincerely, Mrs. Catherine Jones Meeting Planner

CJ/pr

## **Unit 3A ODERING SUPPLIES**

## **Body of a Purchase Order Cover letter**

A cover letter generally has three parts.

- 1. Purpose: Cover the purchase oder
- 2. Action: Tell what you want
- 3. Polite expressions: Thank the reader.

*1. Read this purchase order. Peter Rekowski prepared it.*

**A+E construction Purchase Order** 35 Hazel Wood Terrace Ship Prepaid Add all delivery Logan, Utah 84321 charges on invoice 801-561-3120 Not to exceed \$1000.00

New Orleans, LA 70116

**Reference:** P.O. 02-3450-6 **Bill to**: Purchasing Department

**Vendor:** Executive Office Supplies **Ship to:** Yuki Shibata, Marketing Department 15 Watergate Plaza (use above address unless otherwise indicated)

(use above address unless otherwise indicated)

**Delivery Date**: ASAP

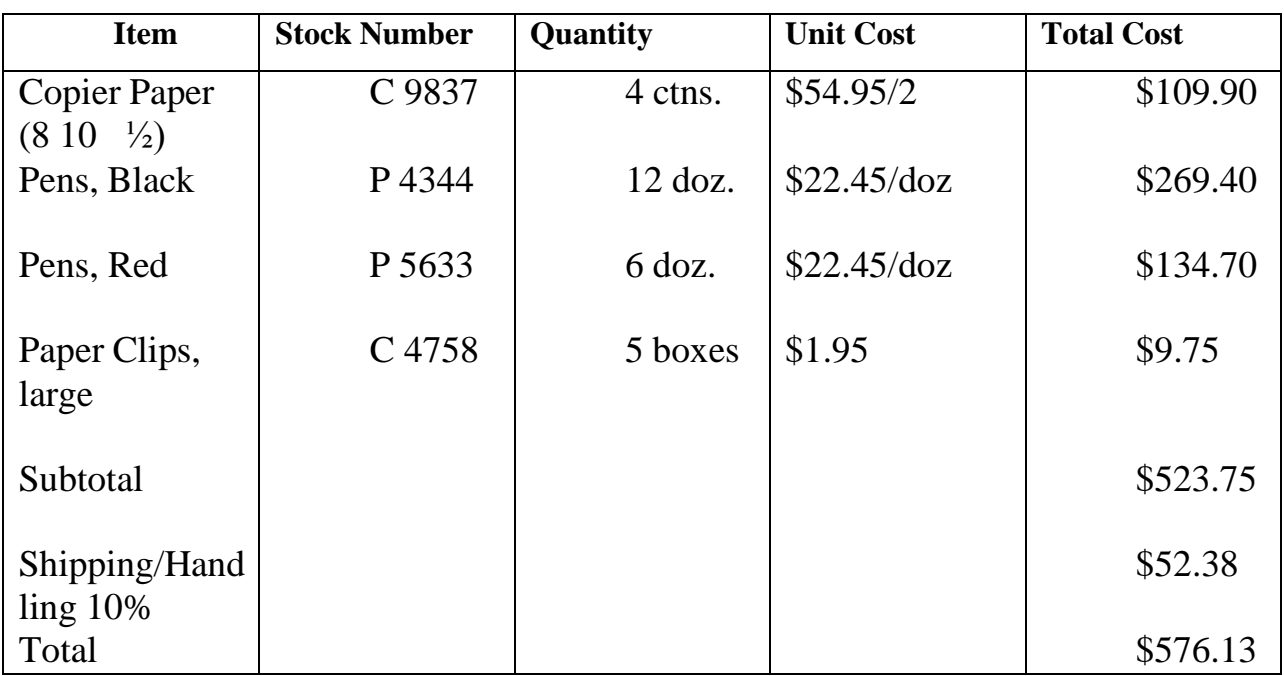

# **Prepared by: Approved by:**

**Date prepared: Date approved:**

cc: Y. Shibata, marketing / Accounting / Purchasing

*2. Complete the answers.*

1. What supplies is Ms. Shibata ordering? She is ordering four items: ,

, ,

and .

2. Which company is the vendor? The Executive

Company in New Orleans, Louisiana.

3. Which department will receive the bill? The\_department.

4. Which department will receive the supplies? The\_department.

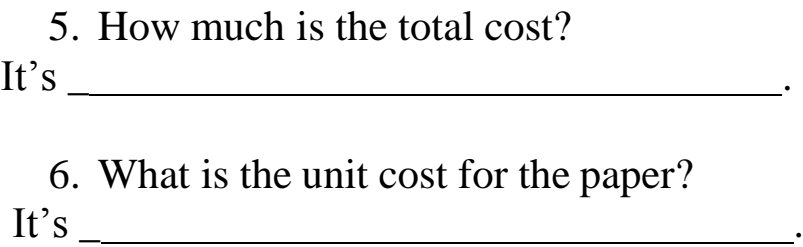

7. How much is the shipping/handling? It's .

## **MODEL COVER LETTER**

*Sometimes a cover letter is mailed with the purchase order. A cover letter describes what is enclosed in an envelope. Read this cover letter.*

*3. Answer the questions.*

- 1. What is enclosed?
	- A. A purchase order
	- B. A check
- 2. When should the order be processed?
	- A. ASAP
- B. Next year
- 3. How should Peter Rekowski be contacted?
	- A. By phone
	- B. By letter
- 4. Who does Mr. Rekowski work for?
	- A. A&E Construction
	- B. Executive Office Supplies

22

A+E construction 35 Hazel Wood Terrace Logan, Utah 84321 (801)561-3120 Fax: (801)561-3388

April 17, 2009

Executive Office Supplies 15 Watergate Plaza New Orleans, Louisiana 70116

Ref: P.O. 02-3450-6

Dear Sir or Madam:

The purchase order referenced above is enclosed.

Please process the order as soon as possible. If you have any questions, please contact me or Ms. Yuki Shibata, in the Marketing Department at (801) 561-3120. Thank you for your prompt attention.

Sincerely, Peter Rekowski Purchasing Assistant Enclosure

*4. COVER LETTER PRACTICE*

23

K+F consultants 394 West Philadelphia Avenue Suite 392 Annapolis, Maryland 20896 (301) 581-2323 Fax: (301) 581-2222

## **Department Purchase Order**

Ship Prepaid. Add all delivery charges on invoice. Not to exceed \$ 500.00

## P.O. 650-218 A

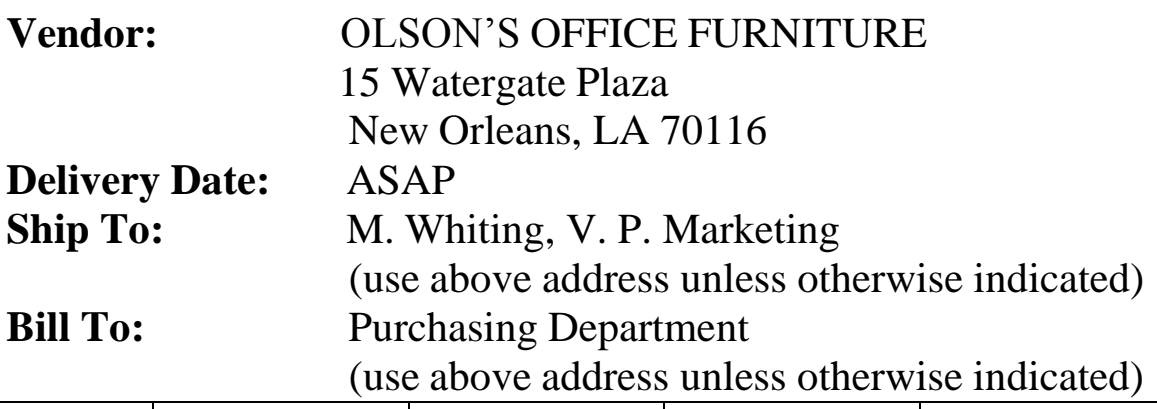

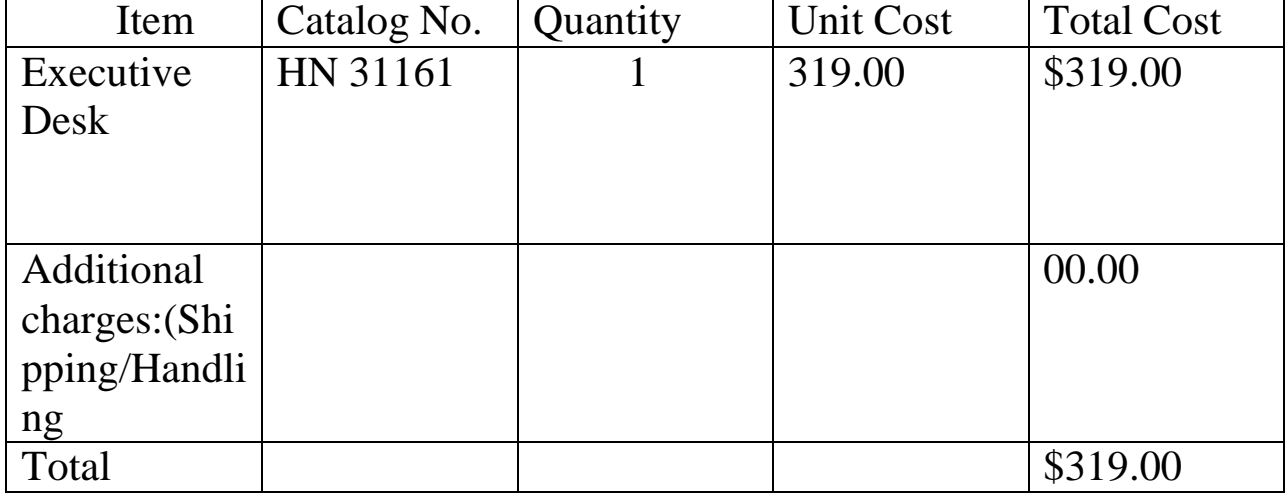

## **Prepared by: Date prepared:**

**Approved by: Date approved**: *5. Correct the cover letter for the purchase order 650-218A.*

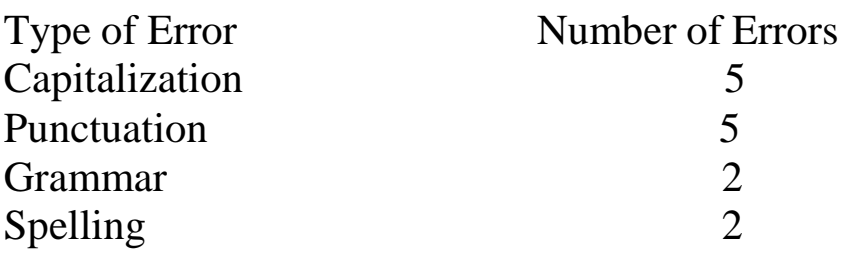

K+F consultants 394 West Philadelphia Avenue Suite 392 Annapolis, Maryland 20896 (301) 581-2323 Fax: (301) 581-2222

- 1. 1.June 26, 2007
- 2. Olson's office Furniture
- 3. 15 Watergate Plaza
- 4. new Orleans Louisiana 70116
- 5. Reference: P.O. 650-218 A
- 6. Deer sir or madam:
- 7. The purchase order referenced above are enclosed
- 8. Please process the order as soon as possible If you has any
- 9. questions, please contact me or Ms. M. Whiting, Vice-President,
- 10. Marketing Department at (301) 581-2323
- 11. Thank you for your atention.
- 12. Sincerely
- 13. W.Rodgers
- 14. Purchasing Assistant
- 15. Enclosure

## **Unit 3B**

#### **ACKNOWLEDGING AN ORDER**

#### **Body of a Letter Acknowledging an Order**

An acknowledgement of an order generally has four parts:

- 1. Opening: Acknowledge an Order
- 2. Purpose : State problem , if any
- 3. Action: provide solution to a problem.
- 4. Polite expressions: Thank the reader.

*1. Acknowledging an Order*

Executive Office Supplies 15 Watergate Plaza New Orleans, Louisiana 70116 504-736-5223

Fax: 504-736-3123

April 22,2011

Yuki Shibata Marketing Department A&E Construction 35 Hazel Wood Terrace Logan, Utah 84321

Dear Ms. Shibata:

We received your Purchase Order 02-3450-6 on April 22, 2011. Unfortunately, the item below is not in stock:

Item No. P4344 Pens, black We will backorder this item and ship it within three (3) weeks. The rest of your order is being processed and will be shipped by Monday, April 25.

We appreciate your business and look forward to serving you in the future.

Sincerely yours, John Peters Shipping Clerk

- *2. Circle the correct answer.*
	- 1. Where does John Peters work?
		- A. A&E Construction
		- B. Executive Office Supplies
	- 2. Who ordered the supplies?
		- A. John Peters
		- B. Yuki Shibata
	- 3. Who is the addressee? A. Executive Office Supplies B.Yuki Shibata
	- 4. When was the letter sent?
	- A. April 22 B. April 21
	- 5. When was the P.O. received?
	- A. April 22 B. April 25
	- 6. Are the paper clips in stock? A. Yes B. No.
	- 7. What is out of stock?
		- A. Pens, Black, Item No.P4344
		- B. Pens, Red, Item No. P5633

8. Are they on back order? A. Yes B. No.

9. When will they be sent?

- A. In 3 weeks
- B. In 2 weeks

10 .When will the rest of the order be shipped?

- A. By Monday, April 25
- B. By April 23

*3. You are the Shipping Clerk for DeWitt's Office Supplies. It is your job to acknowledge orders. Write your reply using the information below and words from the box.*

**Purchase Order No**: 0092959

**Order Sent By**: Mr.R.Spruce Telephone Sales 2975 West 80th Drive Denver, co 80221 **Order Written On**: 12/13/11 **Order Received On**: 12/15/11 **Status of Order**: In process; to be Shipped by 1/7/94 **Out-of-Stock Items**: Item No.C-342, Conference desk **New Ship Date**: 2/28/12

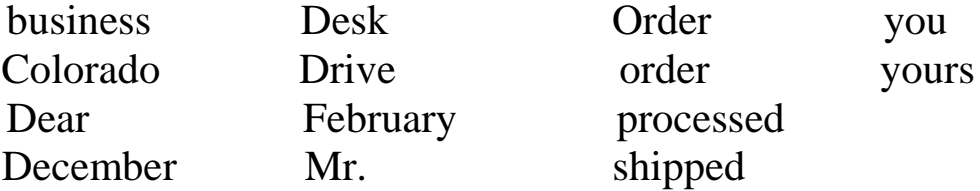

28

DeWitt's Office Supplies 653 Fifth Avenue Palm Springs, California 90087 818-656-5223 Fax: 818-656-3123

December 20, 2013 R.Spruce Telephone Sales 2975 West 80<sup>th</sup> Denver, 80221

Mr. Spruce:

We received your Purchase 0092959 on

15,2011. Unfortunately, the item below is not in stock:

Item No. C-342 Conference We will back\_\_\_\_\_\_\_\_\_\_\_\_\_this item and ship it by 28,2012.

The rest of your order is being and will be by January 7, 2012.

We appreciate your and look forward to serving **in the future.** 

Sincerely ,

Shipping Clerk

*4. a) Read this information.*

**Purchase Order No**.: B3-1229-69 **Order Sent By**: Mrs.S.Friedman Secretarial College 123 Hovi Loni Honolulu, Hawaii 90073

**Order Written On**: 5/4/05 **Order Recieved On**: 5/8/05 **Status of Order**: In process; to be Shipped by 5/10/95 **Out-of-Stock Items**: item No. 90003 3 ½ diskettes **New Ship Date**: 5/15/05

*b) Write your own letter to acknowledge the order.*

DeWitt's Office Supplies 653 Fifth Avenue Palm Springs, California 90087 818-656-5223 Fax: 818-656-3123

## **Unit 4A**

#### **REQUESTING INFORMATION**

#### **Body of a Letter Requesting Information**

A letter requesting information generally has four parts:

- 1. Opening: Tell how you heard about the reader.
- 2. Purpose : Tell why you want the information
- 3. Action: Tell what you want.
- 4. Polite expressions: Thank the reader. Be positive.

*1. Jane writes a letter to the Click Camera Company.*

BSM Bay State Magazine 300 Commonwealth Avenue Boston, Massachusetts 02188 617-798-0565 April 5, 2011

Public Information Department

Click Camera Company 1000 Riverview Boulevard New York, New York 10010

Dear Sir or Madam: In the April 4, 2011 Boston Daily News I read about your new camera, the XL-Lite. Since I am a photographer with Bay State Magazine, it is important that I know about new cameras.

Would you please send me information on the camera? I would like to know when the camera will be available and how much it will cost.

Thank you for your attention. I look forward to your reply.

Sincerely yours, Jane Wilson Photo Department

*2. Circle the correct answer.*

- 1. Jane wrote her letter on
	- A. April 4. B. April 5.
- 2. Jane's job is with the
	- A. Bay State Magazine
	- B. Click Camera Company
- 3. The Click Camera Company is located in
	- A. Massachusetts
	- B. New York
- 4. The number 10010 is the zip code of the
	- A. sender B. addressee
- 5. Jane wants Click Camera Company to send
	- A. information
	- B. a camera

#### 6. The paragraphs of this letter are

- A. indented
- B. not indented
- *3. REQUESTING INFORMATION*
- *a) Look at the following vendor list for computer software.*

Software Magazine Vendor List Educational Software Suppliers

Company Computer EduLink IBM Route 128 Stoneham, MA 02167

MathDiscs Apple 143 Salt Drive Cupertino, CA 22128

Intel IBM 381 Park Avenue New York, NY 1016

Schoolware, Inc. **IBM**, Apple 6767 Westwood Los Angeles, CA 90024

Educational Software Suppliers May 20, 2009

*b) Correct Dr. Barth's letter*.

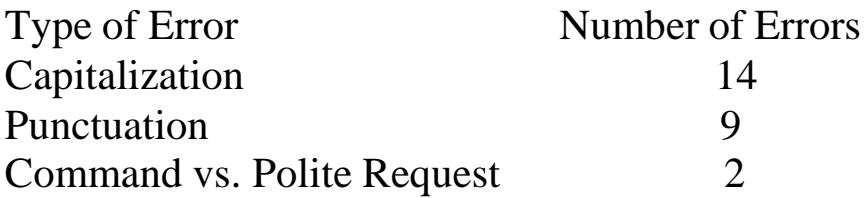

Foreign Language Institute 555 Deer Run lane

> Aurora, CO 80014 303-632-8404 FAX 303-632-1541

1 august 21 2010

2 Sandberg Educational, inc

3 orchard Ridge Corporate Park

4 building Two, Fields lane

5 brewster, ny 10509

6 Dear sir or madam

7 in the winter issue of Multimedia News we read that your

8 company sells language laboratories our school needs a new

9 language laboratory and we are looking for the best equipment

10 Send us information on your laboratories Would you also 11. include a price list and ordering information.

12. thank you for your assistance I look forward to hearing 13. from you

14.sincerely yours

15.John Barth

16.dean of Students

#### 33

#### **Unit 4B**

## **PROVIDING INFORMATION**

#### **Body of a Letter Providing Information**

A letter providing information generally has four parts:

- 1. Opening: Acknowledge correspondence .
- 2. Purpose : Provide the information requested.
- 3. Action: Give information beyond the "Purpose".
- 4. Polite expressions: Offer additional help. Thank the reader.

*1. Read the following letter.*

## CLICK CAMERA COMPANY 1000 Riverview Boulevard New York, New York 10010 212-589- 2121 FAX 212-588-9542

April 10, 2011

Jane Wilson Bay State Magazine 300 Commonwealth Avenue Boston, Massachusetts 02188

Dear Ms. Wilson:

Thank you for your letter of April 5, 2011 expressing interest in Click Camera's new camera, the XL-Lite.

The camera will be available this December, and the cost will be approximately three hundred and fifty dollars (\$350.00).

I have enclosed a brochure on the camera. If you have anу questions, please do not hesitate to contact us or your local Click Camera dealer.

34

Again, thank you for your inquiry.

Sincerely yours, Helen Dodge Customer Service

Enclosure

- *2. Circle the correct answer.*
	- 1. Ms. Dodge works for A. Click Camera Company B. Bay State Magazine
	- 2. When was this letter written?
	- A. April 10 B. April 5
	- 3. What is Ms. Dodge sending to Ms. Wilson? A. a camera B. information
	- 4. What is another word for "inquiry"? A. request B. Brochure
	- 5. What will Helen put on the envelope? A. Ms. Jane Wilson Bay State Magazine 300 Commonwealth Avenue Boston, MA 02188 B. Ms. Helen Dodge Click Camera Company 1000 Riverview Boulevard New York, New York 10010
	- 6. The paragraphs are A. Indented B. not indented

#### *3. PROVIDING INFORMATION*

*A form letter is a letter sent to many different people. The body of the letter is the same, but the inside address and greeting change. Information such as dates may change.*

Information Request Follow Up Rec'd: 1/25/12 Reply Sent: 1/26/12 Name: Mrs. Ida Roth Address: 46/6 Jefferson Street City/State/Zip: St. Louis Park Minnesota 55416 Product: x L-Lite

*Ms. Dodge received many letters of inquiry. She asks you to type a form letter to reply to the letters requesting information. Correct her form letter.*

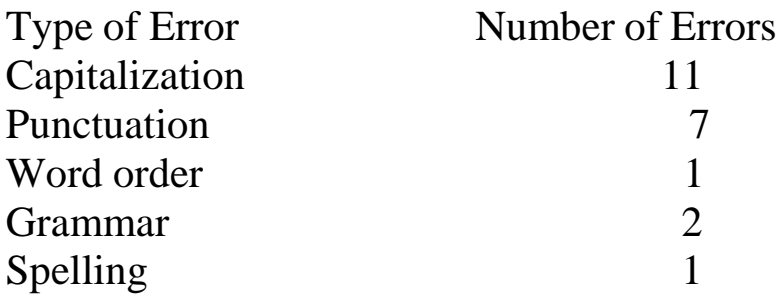

Click Camera Company 1000 Riverview Boulevard New York, New York 10010 212-589-121 FAX 212-588-9542

1 2012 July 26

2 ms. ida roth

3 616 jefferson Sttreet

4 St. Louis Park, minnesota: 55416

5 Ms. roth?

6 Dear

7 thank you for your letter of July 22 2012 expressing interest in Click

8 camera a new camera, the XL-Lite.

9 The camera will be available this december and the cost will be 10 approximately three hundred and fifty dollars (\$ 350.00)

11 I have enclosed a brochure on the camera. If you has any questions,

12 please do not hesitate o contact us or your local Click Camera dealer?

13 again, thanks you for your inquiry?

14 Sincerely yours

15 Helen Dodge 16.customer Service

17.enclosure

## **Unit 5A**

## **CLAIM LETTERS**

## **Body of a Claim Letter**

A claim letter generally has four parts:

- 1. Opening: Explain the problem.
- 2. Purpose : Give your reaction.
- 3. Action: Give a solution.

37

4. Polite expressions: Thank the reader.

*1. Read the claim letter.*

Wilson & Company, LTD 51 Wimbleton Road Toronto, Ontario M4D 2V8 Canada (416) 888-4444 FAX (416) 999-4443

May 7,2011

Mr. Roland Fischer, Manager New Tech Publications 454 Liberty Road Philadelphia, Pennsylvania 19148

Dear Mr.Fischer:

On April 1, I ordered manuals numbers TM-0053-3 and TM-0056-7. On May 7, I received two copies of manual number TM-003553.

I am returning- under separate cover-the two training manuals. Please send me the two (2) manuals. Also please correct my account – No. 594-oc. The invoice was for thirty-two dollars and fifty cents (\$32. 50), it should be (twenty-eight dollars and seventy-five cents (\$28.75)

Thank you for your assistance. Cordially yours, Holly Park

*Common Business Expressions Sent under separate cover=Sent separately*

*Items that cannot fit in an envelope with a letter are put in a box and sent separately. The letter explains the box is sent under separate cover.*

*2. Circle the correct answer.*

- 1. Holly wrote this letter to place an order.
- A. Yes B. No.
- 2. Ms. Park is returning two manuals to New Tech Publications.
- A. Yes B. No.
- 3. Ms. Park wants a refund.
- A. Yes B. No
- 4. Did Ms. Park enclose a check?
- A. Yes B. No.
- 5. Has Ms. Park been billed?
- A. Yes B. NO.
- 6. The catalog numbers are TM-0053-3 and TM-0056-7.
- A. Yes B. No.
- 7. There was an error on the invoice.
- A. Yes B. No.
- *3. a) Read the information on the memo pad below.*

#### *THINGS TO DO TODAY*

From the desk of: Constance Monahan 11/5/11 Write a letter to: Tech Tools, Inc. 3593 Johnson Ave., Houston, TX 18446 Explain to them that yesterday I received a calculator- Odysseus model # AL-54 – that doesn't work. I want a replacement ASAP

*b) Complete the sentences. Use the information on the memo pad and the words from the box.*

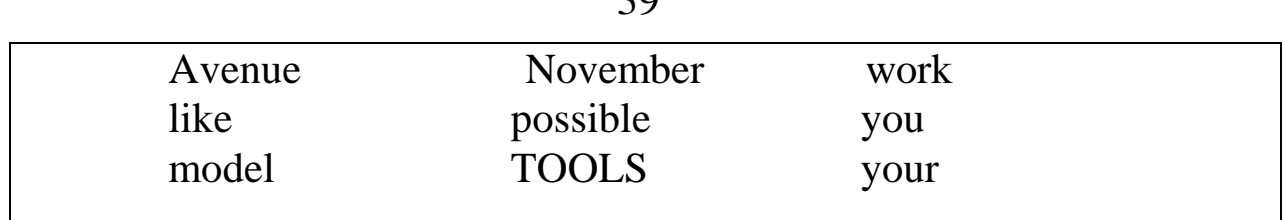

A&P Accountants 4563 Presley Avenue Memphis, Tennessee 50647 (901)-231-0571 FAX (901) 231-6642

November 5, 2011

TECH , Inc. 3553 Johnson , Texas

Dear Sir or Madam:

.

.

On 4, 20 , I received the calculator I ordered.

I am returning – under separate cover – the calculator, Odysseus # AL-54 because it doesn't

I would a replacement as soon as

Thank for cooperation.

Cordially yours, Constance Monahan

Enclosure CM/

## **Unit 5B**

#### **ADJUSTMENT LETTER**

#### **Body of an Adjustment Letter**

The body of an Adjustment Letter generally has four parts:

- 1. Opening: Acknowledge the correspondence.
- 2. Purpose : Apologize.
- 3. Action: Correct the problem.
- 4. Polite expressions: Apologize again. Be positive.

*1. Look at the following letter. It was sent by fax to Ms. Park.*

New Tech Publications 454 Liberty Road Philadelphia, PA 19145 (215) 652-8800 Fax (215) 652-8181

To: Holly Park

New Tech Publications 454 Liberty Road Philadelphia, PA 19145 (215) 652-8800 Fax (215) 652-8181

May 27, 2011

Holly Park Wilson & Company, LTD. 51 Wimbleton Road Toronto, Ontario M4D 2V8 Canada

41

Dear Ms. Park:

Thank you for your letter which we received on May 20. We apologize for the error.

Two manuals - # TM-0053-3 and # TM –0056-7 –will be sent by overnight mail.

You will receive them tomorrow. A new invoice (No. 5430) for \$28.20 is enclosed.

Again we regret the error and apologize for any inconvenience. We look forward to serving you in the future.

Sincerely yours, Roland Fisher Supply Chief

Enclosure: Invoice No. 5430

*Good Business Note*

*In some companies, the enclosures are listed. The customer is always right!*

- *2. Circle the correct answer.*
	- 1. Who wrote the claim letter?

A. Mr. Fisher B. Ms. Park

2. Who wrote the adjustment letter?

A. Mr. Fisher B. Ms. Park

- 3. What was the problem?
	- A. The wrong manuals were sent.
	- B. The manuals did not arrive.
- 4. How does Mr. Fisher help?
	- A. He cancels the order.
	- B. He ships the items immediately.
- 5. What describes Mr. Fisher?
- A. Apologetic B. Angry
- 6. How was the invoice sent?
	- A. With the manuals
	- B. With the letter
- 7. In which paragraph is there an apology?
	- A. Paragraph 1 B. Paragraph 2
- 8. In which other paragraph is there an apology?
- A. Paragraph 3 B. Paragraph 4

*3. Read the following messages and prepare the reply. Use the words from the box.*

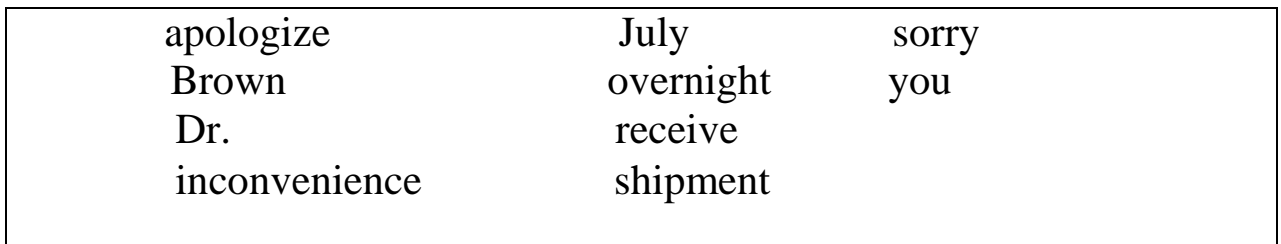

Telephone Message For Roland Fisher Date 7/ 22/11 Time 1:15 Dr.James Brown Of School of Int'l Business Phone 617-443-3333 Fax 617-442-4444

*Message:* Wrong diskettes were mailed. He is returning them. Please send new disks ASAP.

*Message:* Please Fax an answer to this claim. Apologize for the mistake. Tell him the new diskettes will go out by overnight mail.

New Tech Publications 454 Liberty Road Philadelphia, PA 19145 (215) 652-8800 Fax (215) 652-8181

Dr. James Brown, dean School of International Business 540 Shawmut Avenue Boston, MA 02118

Dear <u>same and the second second</u> contains the second second second second second second second second second second second second second second second second second second second second second second second second second Thank\_\_\_\_\_\_\_\_\_\_\_\_\_\_\_\_\_for your telephone call of 22,2011. We for the error in your. To correct the error, the new diskettes will be sent by mail. You should them tomorrow. We are for any settlement of the settlement of the settlement of the settlement of the settlement of the settlement of the settlement of the settlement of the settlement of the settlement of the settlement of the settlemen

Sincerely, Roland Fisher Manager

## *FINAL TEST A: GRAMMAR, PUNCTUATION, FORMAT, AND STYLE*

- *A. Label the parts of this letter.*
- *B. What is the format of this letter: block, semi-block, or indented?*
- *C. Correct the errors. Rewrite the letter*.

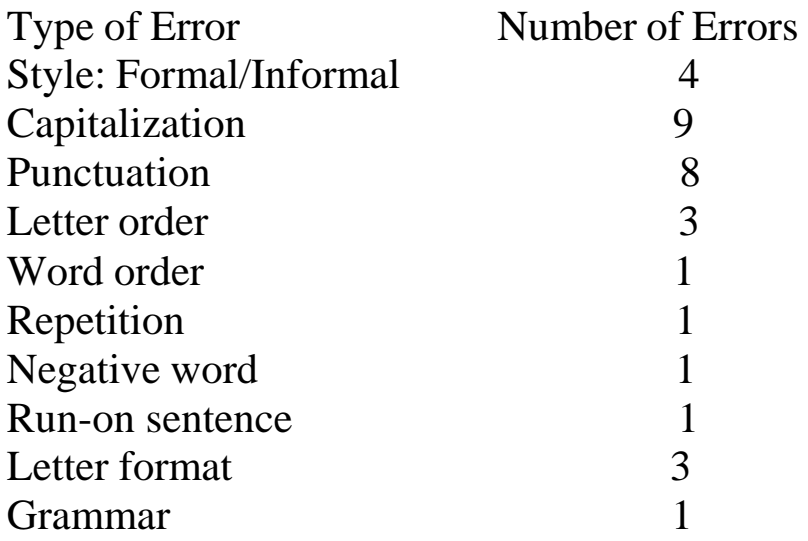

International Graphics 1075 California Street Chicago, Illinois 60613 (312) 775-9696 fax (312) 775-4934

1 ms. Eleanor Chazam 2 manager, Bookstore 3 Sanno gallery of Art 4 32 Crestwood Avenue 5 may 21 2012 6 Houston texas 77007

7 Ms. Dear Chazam,

8 thank you for your letter of may 15, 2012 I'm sorry to hear 9 hear that the carton of books were damaged

 Our comapnys policy is to replace damaged books. I want you to accept the replacement without charge. I'll ask Mr. Robert smith, Accounting Assistant, to not send the invoice for the books

 I'll sned the books by overnight mail. Call when they arrive?

 Again, I regret the inconvenience but no one from our 17department was not aware the carton was damaged.

 Look forward to serving you in the future? Mark Chang shipping Department

## *FINAL TEST B: GRAMMAR, PUNCTUATION, FORMAT, AND STYLE*

- *A. Label the parts of this letter.*
- *B. What is the format of this letter: block, semi-block, or indented?*
- *C. Correct the underlined errors.*

## Polycomp International 459-34 Grand Hotel Avenue Taipei, Taiwan

august 15\_2012

mr. Gilbert m\_Ramirez

Vice President, Marketing

soup and Salads Restaurants

5623 Western Avenue

Los angeles, California 90026

## Mr dear ramirez

your letter of March 15 arrived this morning

9 Tell us your travel plans and we'll meet you at the airport ?

We appreciate your interest in our compan-

y and look forward to your visit next month…

12 Sincerly yours bill Chang President